#### Module 3

# **Function Calls**

#### **Function Calls**

- Python supports expressions with math-like functions
  - A function in an expression is a function call
- Function calls have the form

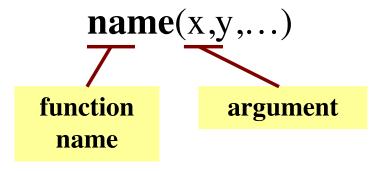

- Arguments are themselves expressions
- Arguments are separated by commas

#### **Built-In Functions**

- Python has several math functions
  - round(2.34)

Arguments can be any **expression** 

- $\max(a+3,24)$
- You have seen many functions already
  - Type casting functions: int(), float(), bool()
- Documentation of all of these are online
  - https://docs.python.org/3/library/functions.html
  - Most of these are two advanced for us right now

#### **Functions as Commands/Statements**

- Most functions are expressions.
  - You can use them in assignment statements
  - Example: x = round(2.34)
- But some functions are **commands**.
  - They instruct Python to do something
  - Help function: help()
  - Quit function: quit()

These take no arguments

How know which one? Read documentation.

### **Case Study: String Functions**

- String processing is a major feature of Python
  - Easier than in many other languages
  - Will be the focus of first major assignment
- Also highlights the flexibility of functions
  - Many string functions are expressions
  - But some of the most important are commands
- Let's examine three important functions

#### Function len

#### Used as an expression

- Value is # of chars in s
- Evaluates to an int

#### • Examples:

- s = 'Hello'
- len(s) == 5
- len('all') == 3
- len(s+'all') == 8

Used in many expressions

### Function print

- Used as a command
  - Displays arguments on screen
- Examples:
  - print('Hello')HelloThis is not a value!
  - x = print('Hello') is None
  - print('Hello\nWorld')Hello Translates special characters

print should be called by itself, not in an expression

### One Last Function: input

```
>>> input('Type something')
Type somethingabo
                       Like print but it
                         waits for typing
'abc'
>>> input('Type something: ')
Type something: abc
                          Evaluates to
                          what is typed
'abc'
>>> x = input('Type something: ')
Type something: abc
                           Can assign
>>> X
                            its value
'abc'
```

### One Last Function: input

```
>>> input('Type something')
```

Type somethingabc

'abc'

>>> input(

Type somet

'abc'

>>> x = inp

Like print but it

Will see the purpose function of this later

Type something: abc

>>> X

'abc'

Can assign its value

#### **Built-in Functions vs Modules**

- The number of built-in functions is small
  - http://docs.python.org/3/library/functions.html
- Missing a lot of functions you would expect
  - Example: cos(), sqrt()
- Module: file that contains Python code
  - A way for Python to provide optional functions
  - To access a module, the import command

### **Example: Module math**

```
To access math
>>> import math 4
                        functions
>>> cos(0)
Traceback (most recent call last):
 File "<stdin>", line 1, in <module>
NameError: name 'cos' is not defined
>>> math.cos(0)
                          Functions
                         require math
1.0
                            prefix!
>>> math.pi
                         Module has
3.141592653589793
                         variables too!
>>> math.cos(math.pi)
-1.0
```

### **Example: Module math**

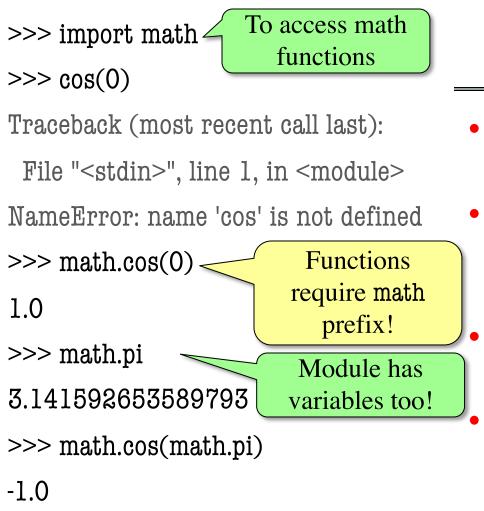

#### **Other Modules**

- io
  - Read/write from files
- random
  - Generate random numbers
  - Can pick any distribution
  - string
    - Useful string functions
  - sys
    - Information about your OS

### **Reading Documentation**

- Being able to read docs is an important skill
  - It is impossible for you to memorize everything
  - If you need something, expected to look it up
- Reason why programmers have large monitors
  - Can have documentation open at all times
  - Does not get in the way of programming
- But reading documentation requires training
  - Information laid out in a very specific way
  - May not be obvious to a beginner

### Reading the Python Documentation

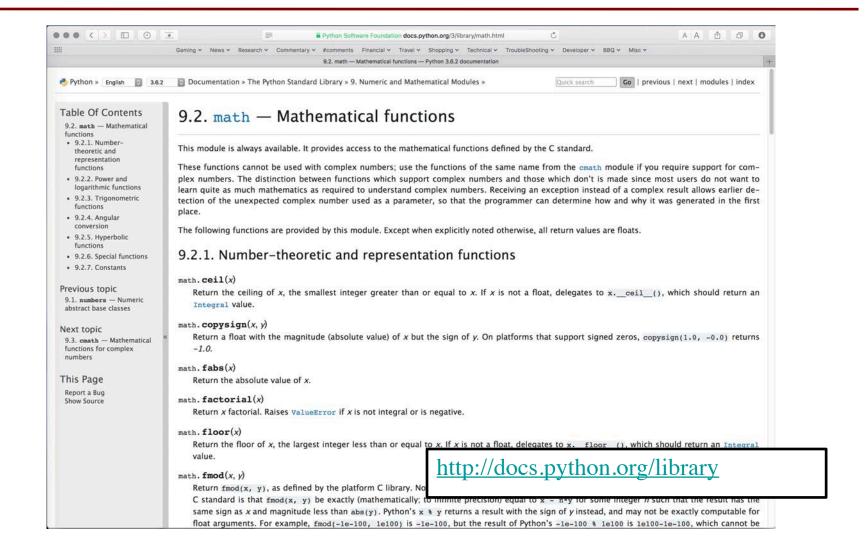

## Reading the Python Documentation

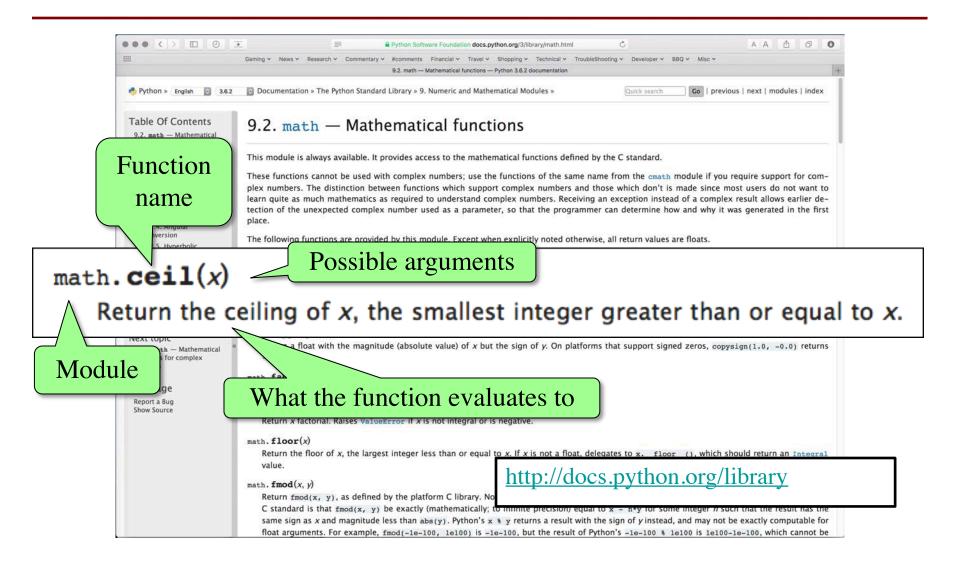

### Alternative: help()

>>> import math help can take an argument >>> help(math) Help on module math: Always available, but NAME not as searchable math FUNCTIONS acos(...) acos(x)Return the arc cosine (measured in radians) of x. Hit space to

page through

### Using the from Keyword

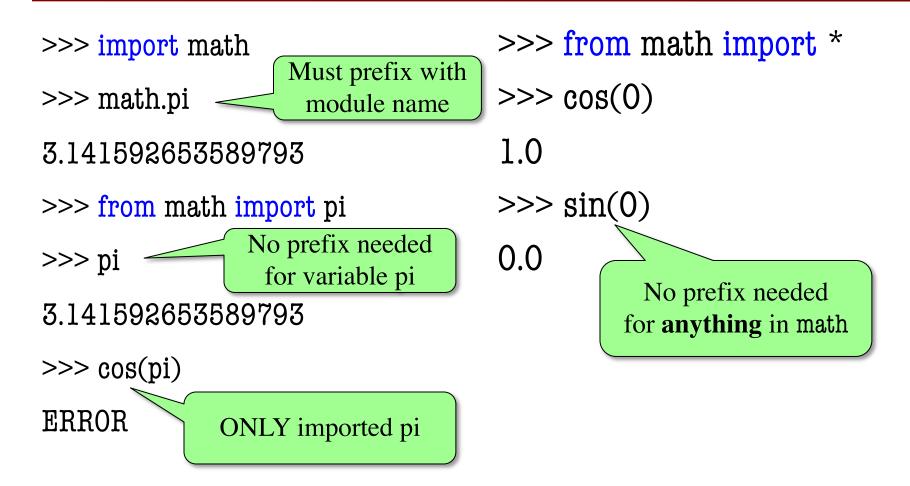

#### Be careful using from!

- Using import is safer
  - Modules might conflict (functions w/ same name)
  - What if import both?
- Example: numpy
  - Has cos, sin too
  - Why? Performance (scientific computing)
  - But not always installed!

### Renaming

```
>>> import math as m
>>> m.cos(0)
1.0
Can rename
a module

>>> from math import cos as fred
>>> fred(0)
Can rename
a function
```

#### **Nested Modules**

```
Importing introcs
>>> import introcs.strings
                                     imports all modules
>>> introcs.strings.strip(' abc ')
                                        that it contains
'abc'
>>> from introcs import strings
>>> strings.strip(' abc ')
'abc'
>>> from introcs.strings import strip
>>> strip(' abc ')
```